#### **How To Register In A Program**

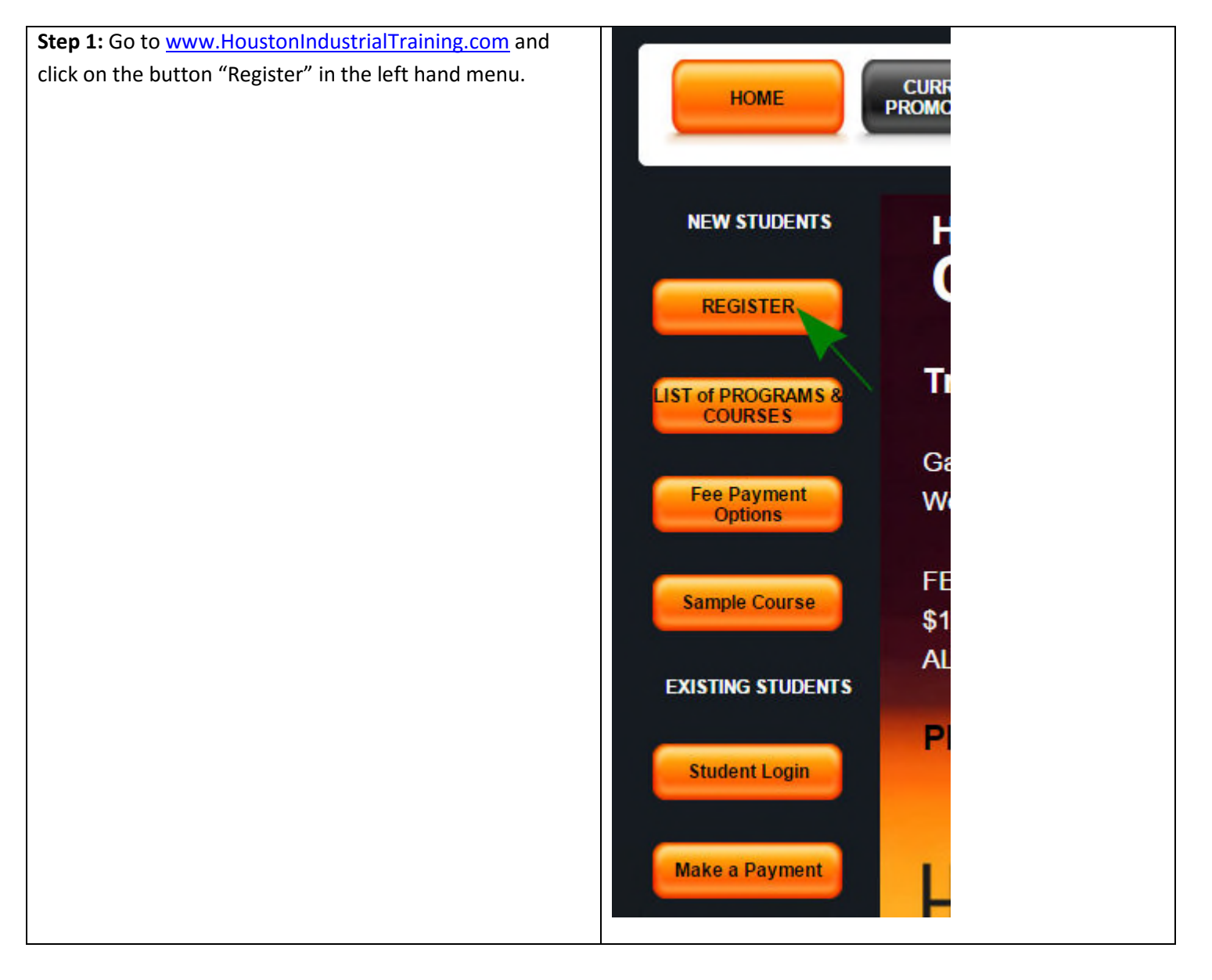

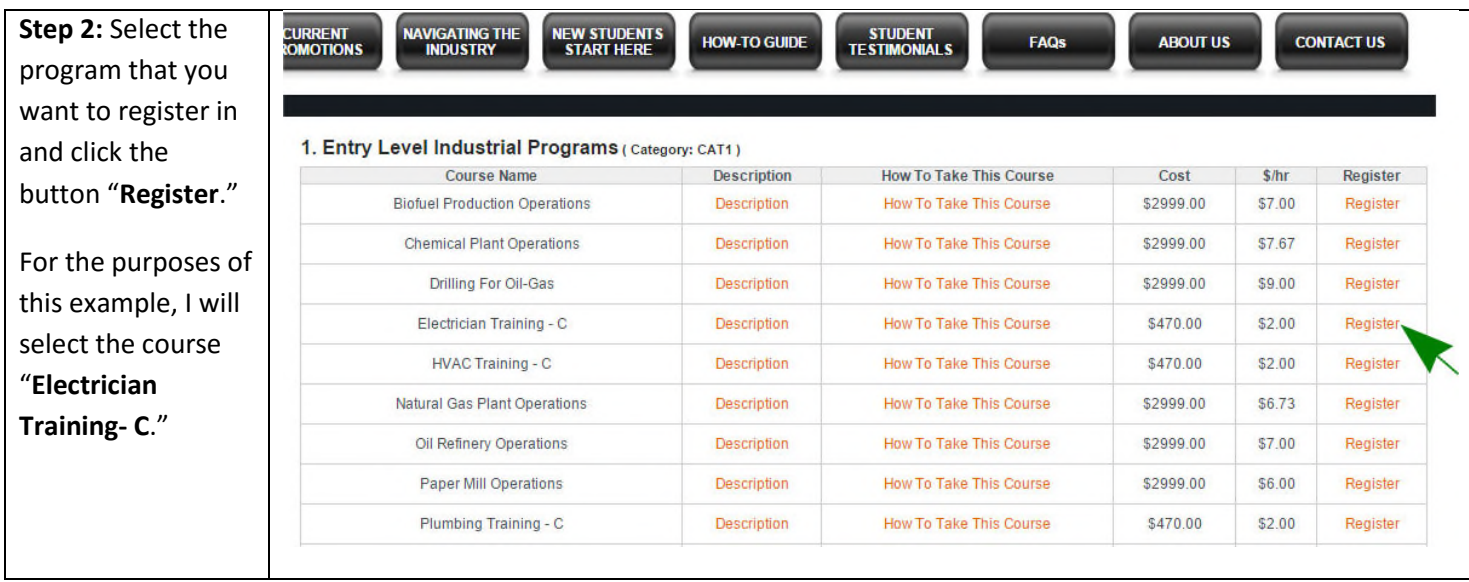

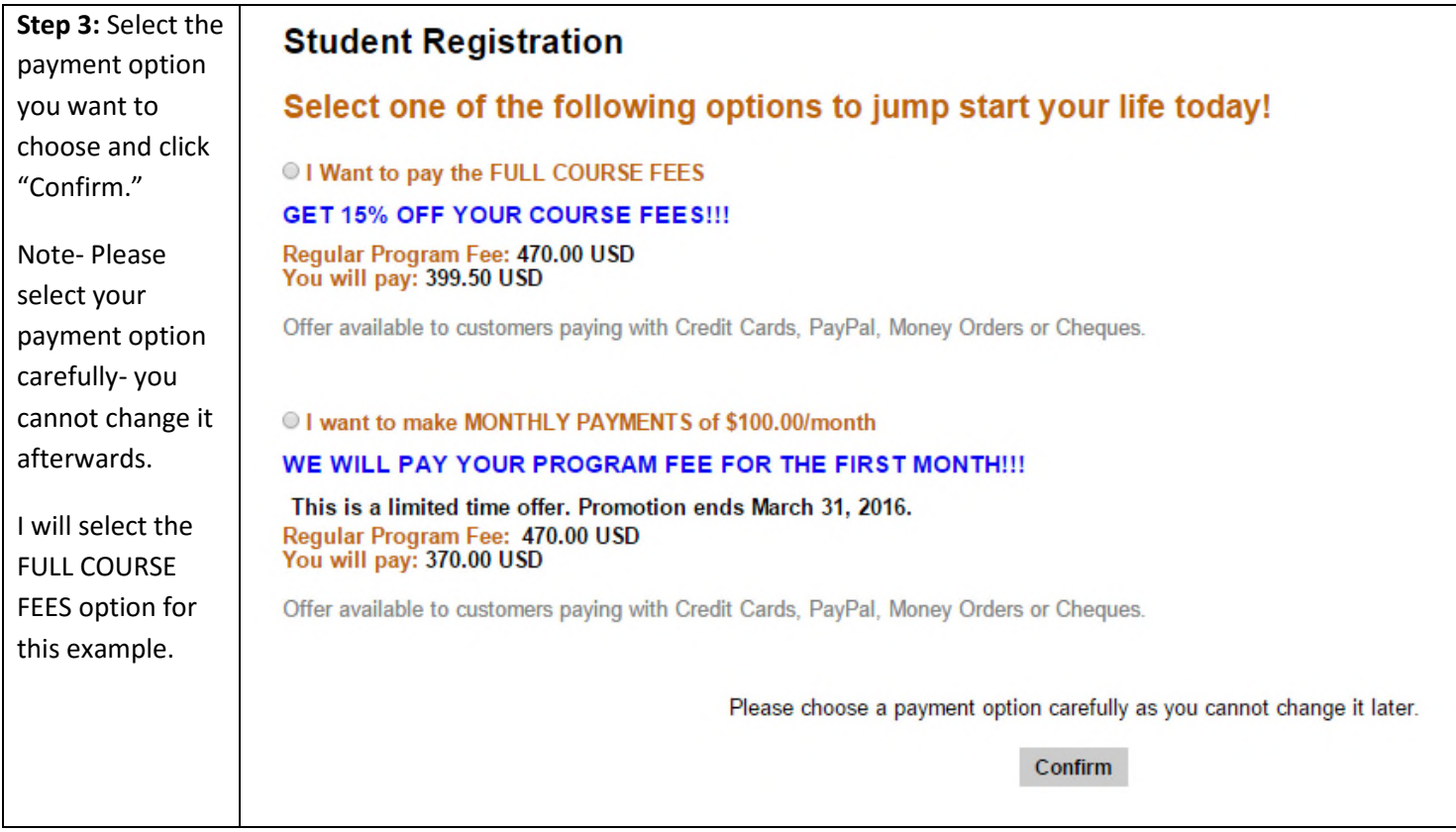

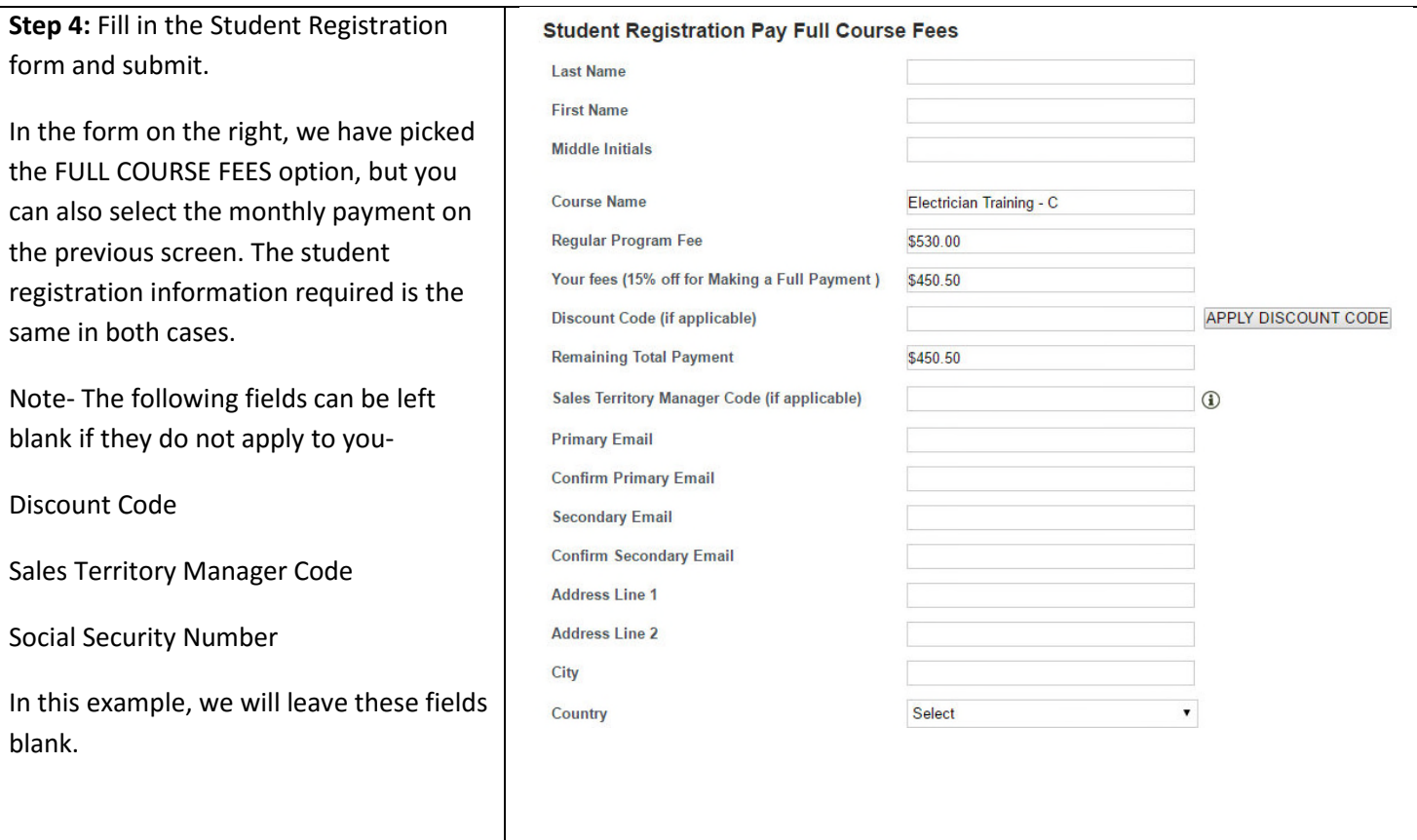

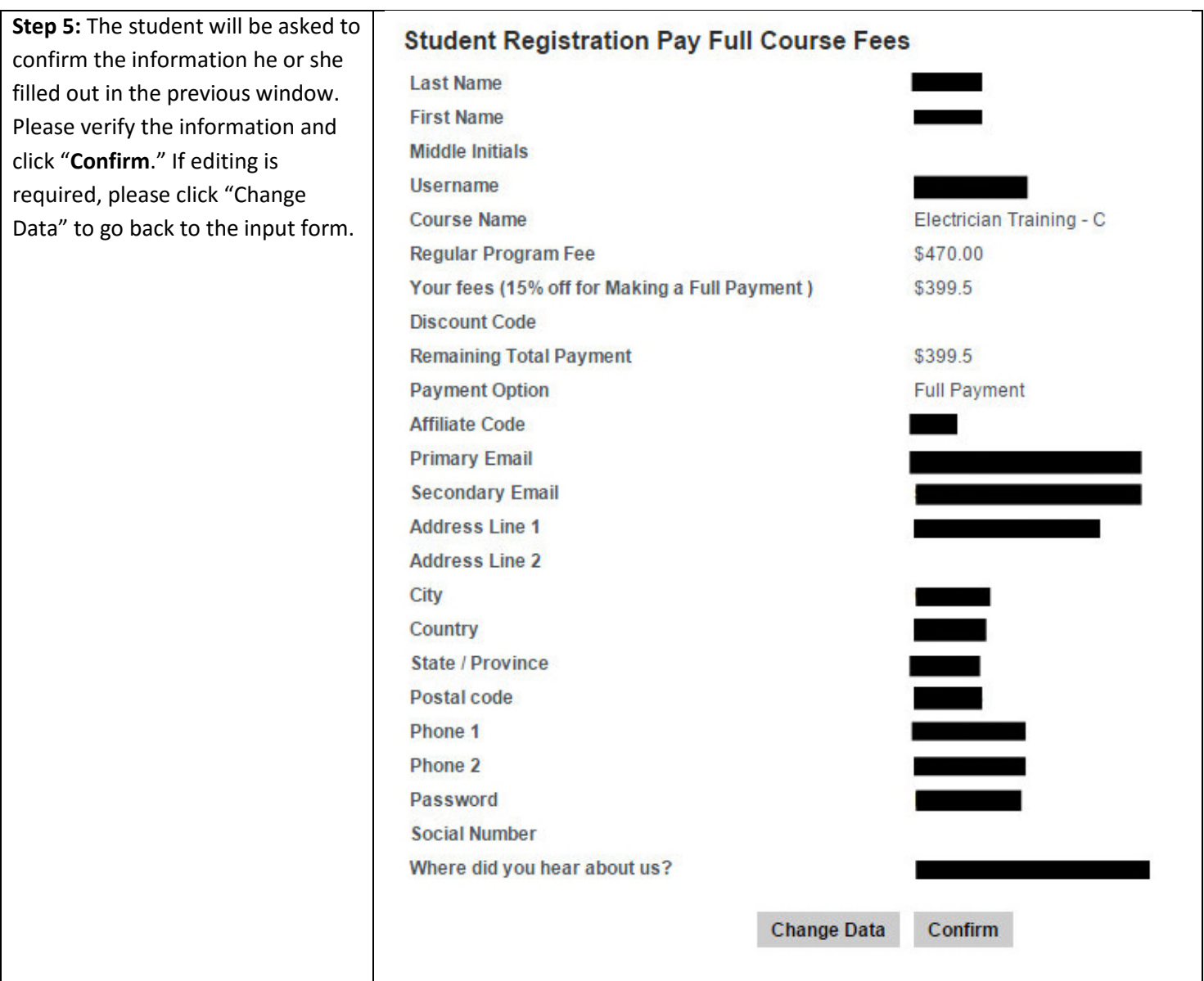

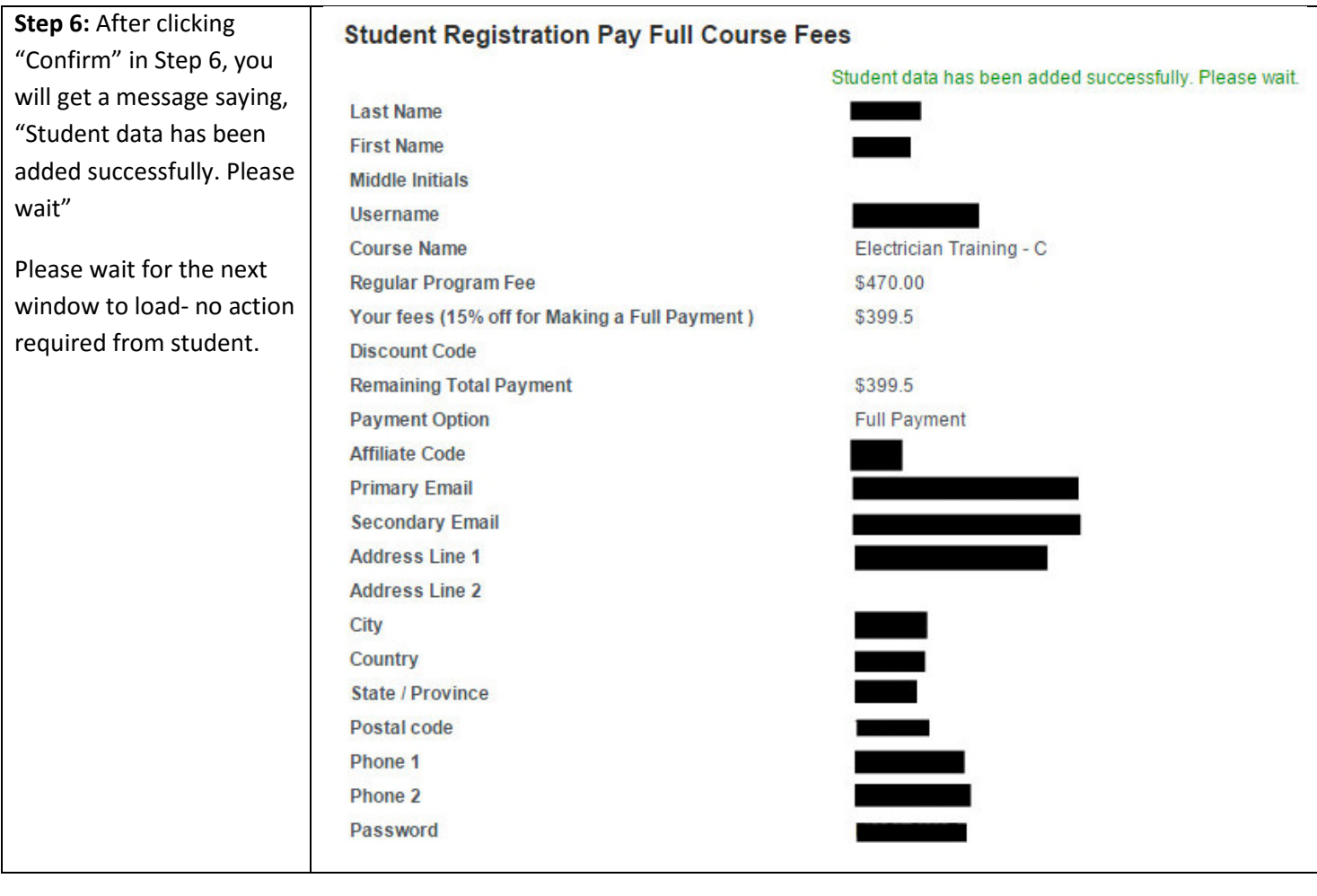

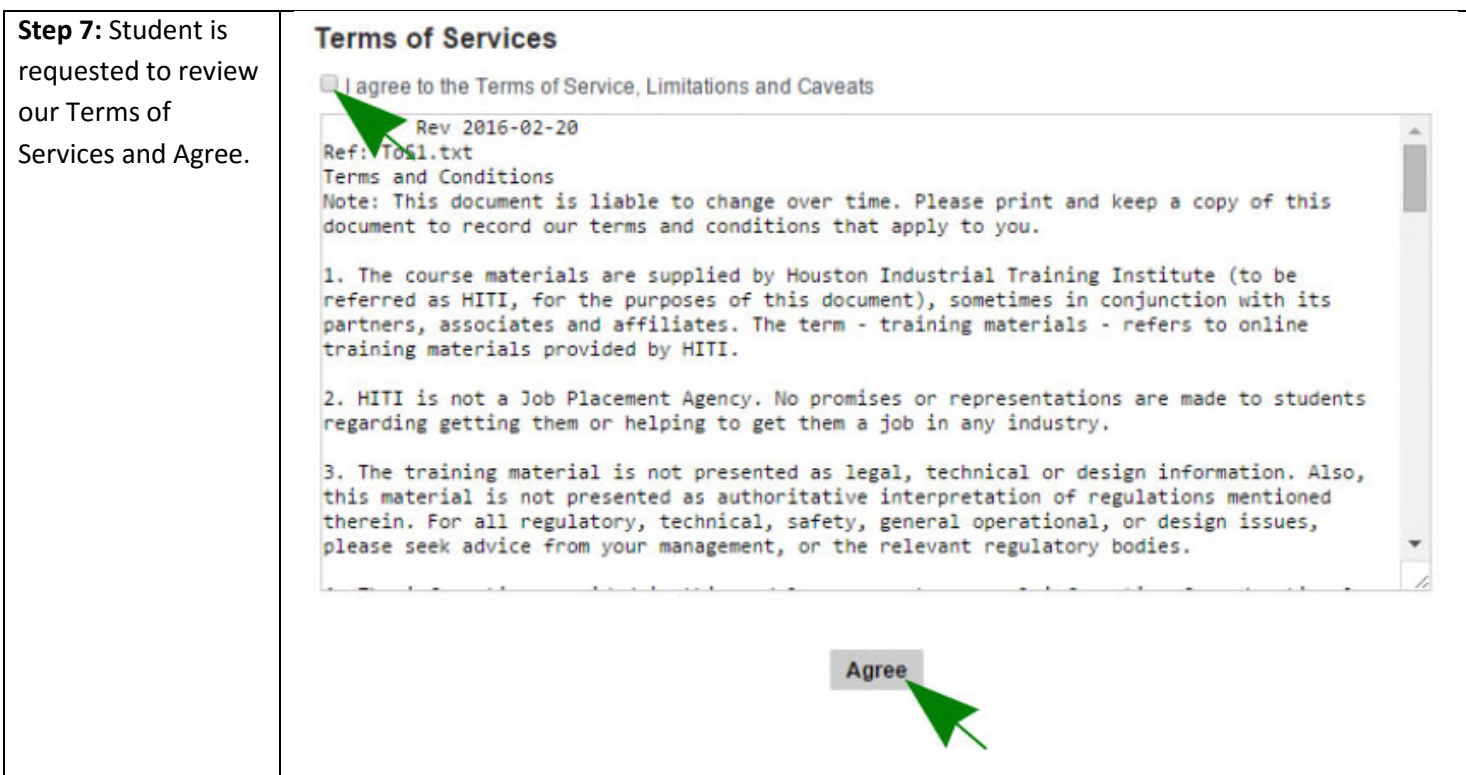

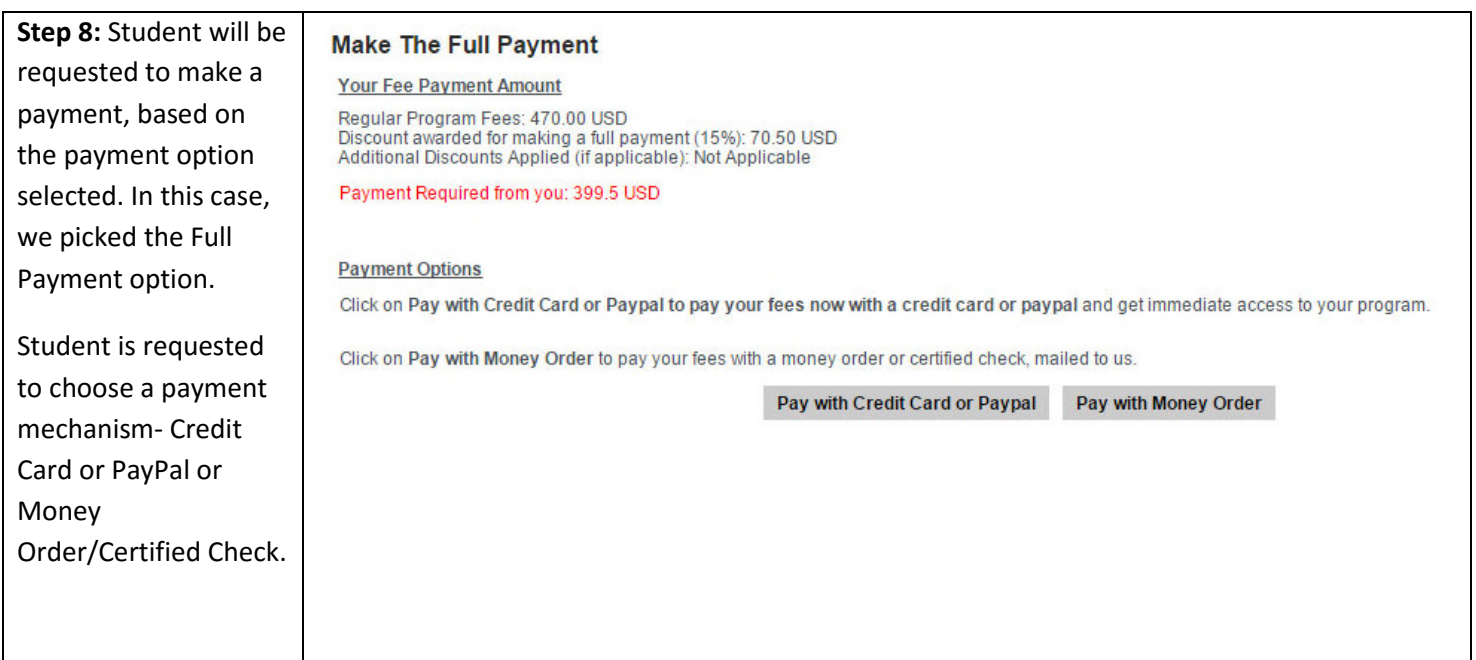

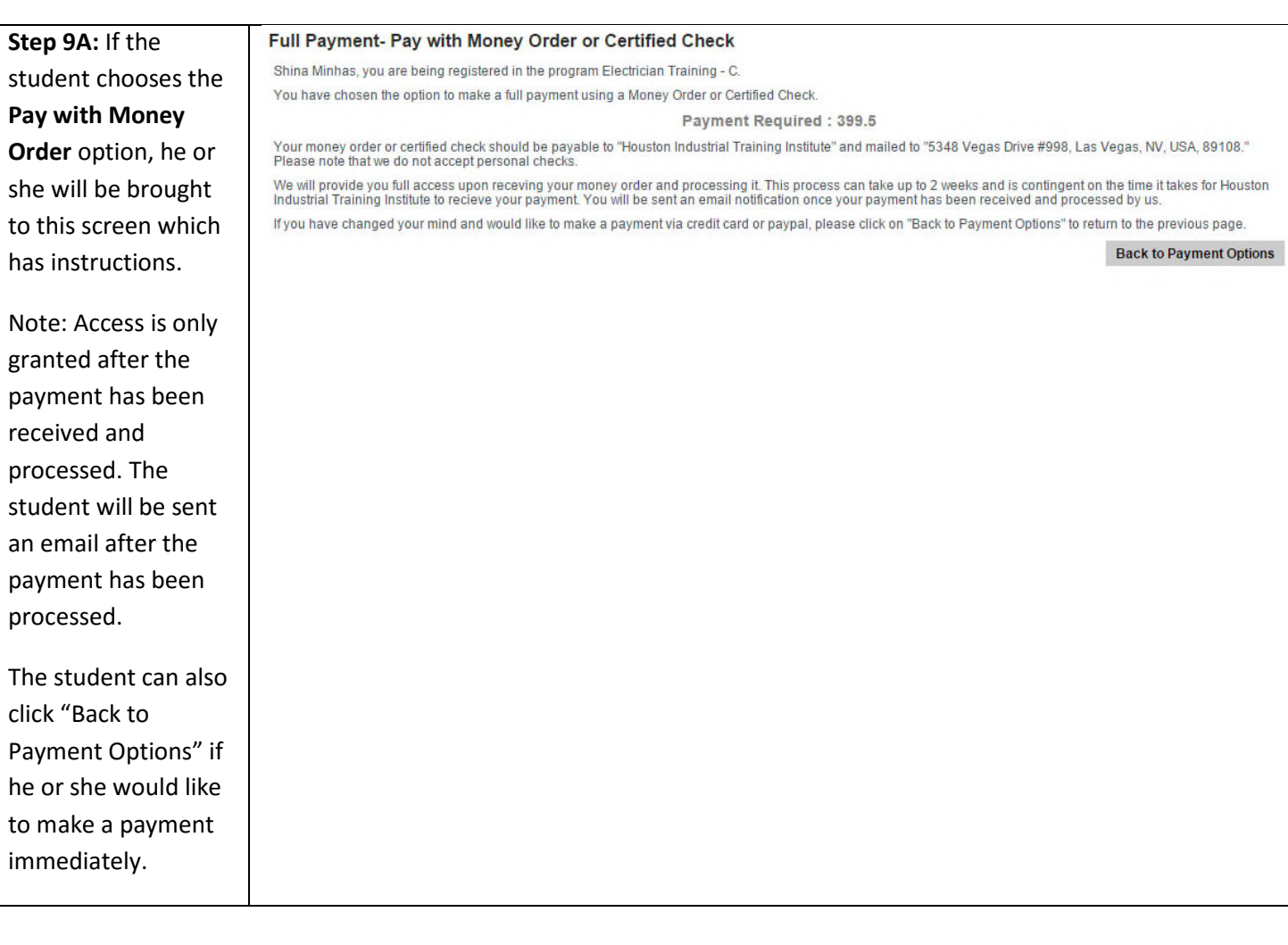

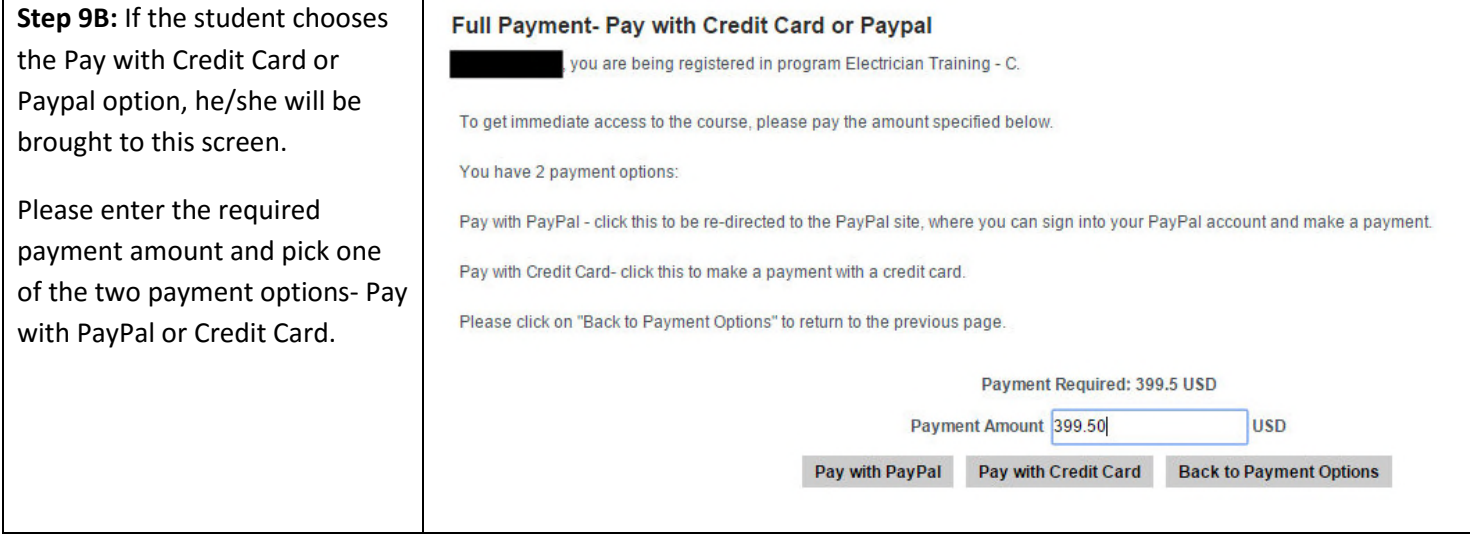

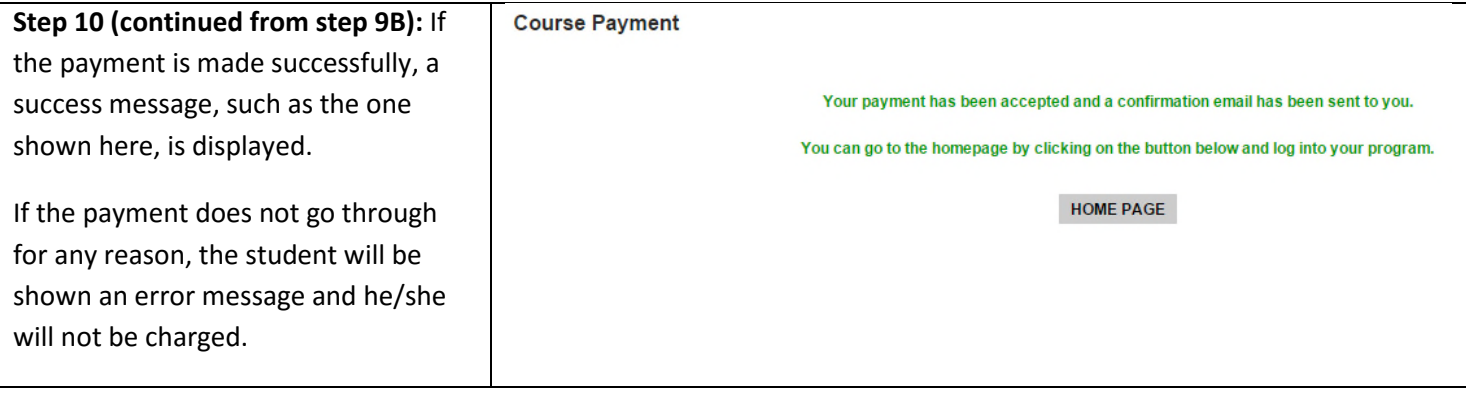